## Jest mniej czy więcej?

## Pokoloruj według instrukcji

Instrukcja: Pokoloruj owoce w prawej kolumnie. Jeśli jest więcej od owoców w lewej kolumnie, pokoloruj na czerwono. Jeśli jest mniej owoców po prawej, niż po lewej, wtedy pokoloruj na niebiesko.

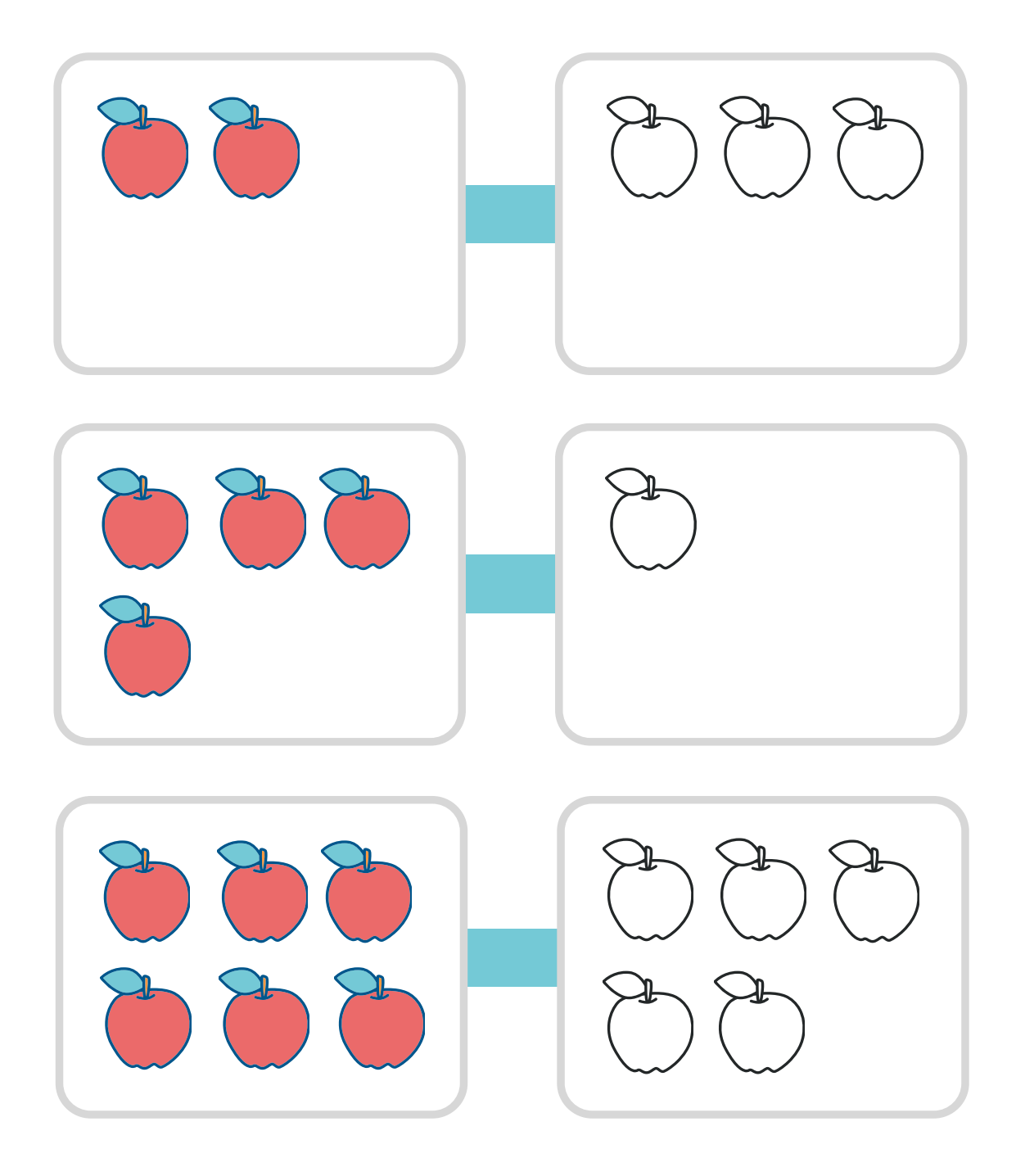